#### <span id="page-0-0"></span>VŠB TECHNICKÁ  $\frac{1}{\left\| \cdot \right\|}$  UNIVERZITA **OSTRAVA**

#### **VSB TECHNICAL**  $\frac{1}{2}$   $\frac{1}{2}$  OF OSTRAVA

<u>The manufacture of the second part of the second second second second second second second second second second</u> moning, Assistant **BE EXISTENDED** <u>an anggo ngan anggo na anggong ngan anggo ngang n</u> *<u>BERRIER BERRIER</u>* <u>an anggo ng anggo ng anggo ng paggagang ng mga sanggo ng mga ng mga ng mga ng mga ng mga ng mga ng mga ng mga n</u> -------------

#### www.vsb.cz

Úvod do funkcionálního programování behalek.cs.vsb.cz/wiki/Functional\_Programming

Marek Běhálek

VSB – Technical University of Ostrava

marek.behalek@vsb.cz

September 15, 2023

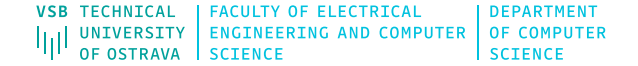

# [Úvod](#page-3-0)

#### [Haskell](#page-6-0)

- [Nástroje](#page-14-0)
- [Základy syntaxe jazyka Haskell](#page-19-0)
- [Typový systém](#page-24-0)
- [Function's Syntax](#page-40-0)
- [Lists](#page-50-0)
- [Tuples](#page-55-0)
- [Type classes 101](#page-56-0)

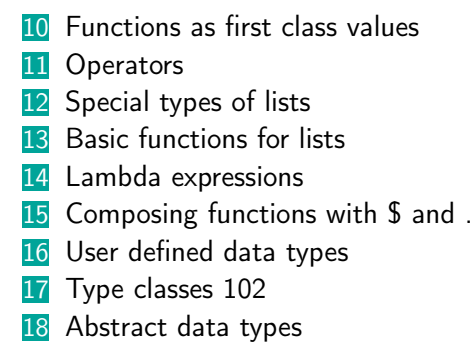

# <span id="page-3-0"></span>Funkcionální styl programování

- Spolus s logickým programováním reprezentuje deklarativní styl programování.
- **Nebudeme-li zacházet do detailů**, Deklarativní styl programování je protiklad k imperativnímu stylu programování.
- **Imperativní programování** 
	- **Program** je sekvence příkazů.
	- **Jednoznačně definováno co se má provádět.**
	- Příkazy mají vedlejší efekty (a=5;).
	- Věci z matematiky mají jiný význam.
- **Funkcionální programování** 
	- Program se skládá z množiny funkcí, které definují co je.
	- Vyhodnocení programu je pak vyhodnocení hlavního výrazu.
	- Žádný implicitní stav, funkce nemají vedlejší efekty  $\rightarrow$  referenční transparentnost (tu chceme...:-)
	- Blíže k matematice například pojem proměnné má pořád matematický význam.

I

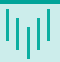

#### **n** Dobré

- Výborný mechanismus abstrakce (funkce vyššího řádu, kompozice funkcí).
	- Elegantní a výstižný programy  $\rightarrow$  kratší než imperativní ekvivalent, odolnější vůči chybám  $\rightarrow$ snadnější na údržbu
- Nové možnosti jako líné vyhodnocování  $\rightarrow$  umožňuje práci s nekonečnými strukturami
	- Velmi dobrý mechanismus jak zpracovat velká data (big data).
- Referenční transparentnost umožňuje kompilátoru (a jiným nástrojům) usuzovat o chování programu a dokonce dokazovat jeho vlastnosti.
- Absence vedlejších efektů → efektivní a jednoduchá (automatická) parelelizace programu.
- Špatné
	- Ladění složitější (pokud je program typově korektní, je obtížnější udělat netriviální chybu).
	- **■** Výkon
		- Omezen aktuálním hardwarem více vyhovuje imperativním jazykům.
		- Abychom dostali rozumný výkon, musíme často něco obětovat (OCalm imperativní konstrukce, nemá líné vyhodnocování) a/nebo provádět komplexní optimalizace.
- Ošklivé Jak často se čistě funkcionální jazyky používají v reálných aplikacích?
	- Některé jazyky byla úspěšné v určitých oblastech jako Erlang Elixier pro systémy pracující v reálném čase.
	- My budeme používat Haskell (20. (nebo tak nějak) nejpoužívanější pro open-source projekty, anti-span filter Facebooku).
	- **Populární programovací jazyky implementují více paradigmat programování, v některých je** funkcionální paradigma dominantní (Python, Javascript, C#), některé části ještě vice realizují podstatu čistě funkcionálního programování (LINQ v C#).
	- U některých komponent není explicitně vidět, v jakém jazyce byly implementované (Scala beží na JVM, Elm se kompiluje do jazyka Javascript).
- Pořád ale platí, že funkcionální styl programování je často poučíván i v imperativních jazycích.

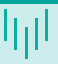

- <span id="page-6-0"></span>Tak proč se učíme zrovna Haskell?
- Čistě funkcionální jazyk  $\rightarrow$  ukazuje základní principy
	- Je *jednodušší* než různé dialecty ML, Lisp. ...
- $\blacksquare$  Vyspělý jazyk + množství nástrojů
- Ve stovnání s jinými (imperativními) jazyky velmi jednoduchý.
- Obtíže učení se nového programovacího jazyka spočívají v:
	- naučit se syntaxi a sémantiku pro konstrukce z jazyka  $\rightarrow$  jednoduché pro Haskell
	- naučit se řešit problém *funkcionálním způsobem*  $\rightarrow$  to bude **hlavní náplní** tohoto kurzu
	- naučit se používat API  $\rightarrow$  zabere obvykle nejvice času, my budeme používat jen malou část API, navíc většinu si napíšeme sami

#### Funkce, kamkoliv se podíváš I

#### **Funkce**

- Na základě vstupních parametrů vrátí výstupní hodnotu (hodnoty).
- Definice:

```
name :: Type
 name = expression
Příklady:
 doubleMe x = x * xplus x y = x + ymax x \ y \ | \ x > y = x| x \le y = yfactorial 0 = 1factorial n = n * factorial (n-1)
```
#### Funkce, kamkoliv se podíváš II

**Proces**, kdy je funkci dodán konkrétní vstup, se nazývá aplikace funkce.

Příklad:

plus 4 5

- **Funkcionální programování** 
	- **Program** je soubor definic funkcí.
	- Tyto definice zachycují náš konkrétní problém.
	- Požadovaný výpočet pak je vyhodnocení hlavního výrazu.
		- Jak vyhodnotit výraz: (7-3)\*2?
		- Zde mám různé možnosti a strategie (líne vyhodnocování...).

# What is a function? More questions?

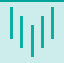

 $\blacksquare$  A box that takes an *item* from functions domain and transforms it into an item from functions codomain.

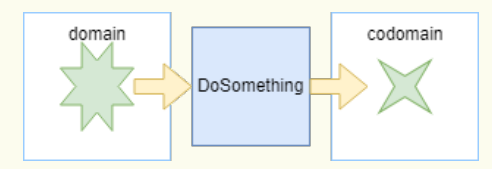

What is an item in the input domain or output codomain?

- How can we define a function? Which tools we need?
- What can we do with funcitons? Can we compose new functions from existing functions? Can function use other functions?
- How can we build a program from functions?

#### Input and output of functions

■ Can we use more than one item in the input or output?

From definition: function takes  $x \in X$  and produces exactly one  $y \in Y$ , it is usually denoted as:  $f : X \rightarrow Y$ .

$$
f : \mathbb{N} \to \mathbb{N}
$$

$$
f(x) = x + 5
$$

- But there are binary (n-ary) functions?
	- It is defined as:  $f : X \times Y \rightarrow Z$
	- Element in Cartesian product is:  $(x, y) \in X \times Y$

 $q : \mathbb{N} \times \mathbb{N} \to \mathbb{N}$  $q(x, y) = x + y$ 

We can use another clever trick to introduce more arguments: a function can return a function (more details later).

$$
h:\mathbb{N}\to(\mathbb{N}\to\mathbb{N})
$$

# How can we define a function?

- $\blacksquare$  In computer science, a function is defined by:
	- $\blacksquare$  is type signature;
	- and by a rule, that assigns an output value for an input value.
- Generally, in computer science, this rule can be a set of instructions (statements).
- In Haskell it is restricted to expressions (in fact same as mathematical expressions).
	- $\blacksquare$  It is a syntactic entity that may be evaluated to determine its value.
	- It is a combination of one or more constants, variables, functions, and operators.
	- **Expressions are evaluated according to its particular rules of precedence and of association** (in Haskell, you can safely assume, that it is the same as in math).
- To create expressions we need:
	- **basic elements numbers, characters...**  $\rightarrow$  basic data types;
		- There is a type Int roughly representing natural numbers (set  $\mathbb{N}$ ).
	- **basic functions and operators;** 
		- There are binary operators like  $+, -, *$  that works with the type Int.
		- Their type signature is:  $Int \rightarrow Int \rightarrow Int$
	- some *mechanisms* to define more complex expressions.

#### How to build more complex functions?

We need some syntactic constructs for *branching*  $\rightarrow$  Nothing new, we know it from math!

$$
abs(x) = \begin{cases} x & \text{if } x \ge 0\\ -x & \text{otherwise} \end{cases}
$$

A function can use another functions!  $\rightarrow$  We can define hierarchy and reuse repeating patterns.

$$
f(x,y) = abs(x) + abs(y) + abs(1) + 1
$$

- Functions are first-class citizens in Haskell (as in math)  $\rightarrow$  a function can be used as parameter or as a return value  $\rightarrow$  it is a normal value.
	- From mathematics, we know function composition (denoted as  $\circ$ ).
	- It is an operator (like  $+)$ , that takes two functions f and q, and produces a function:  $h = q \circ f$  such that:  $h(x) = q(f(x))$ .

 $test1(x) = (sin \circ abs)(x)$  $test2(f, x) = (f \circ abs)(x)$ 

### How can we build a program from functions?

- We decompose the problem into smaller parts.
- **These parts are implemented as elementary functions.**
- We have a mechanisms, how to combine these functions together.
- So, a whole program will be a set of functions.
- **Finally, we need some starting point for our program**  $\rightarrow$  usually a function named main.
- Still, we are missing some key ideas:
	- $\blacksquare$  Can we compose any two functions?  $\rightarrow$  Are there some rules for working with functions?
	- **Long running computation**  $\rightarrow$  Something like a cycle in C++  $\rightarrow$  recursive functions.
	- How to store real data?  $\rightarrow$  User defined data types

#### <span id="page-14-0"></span>Nástroje

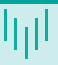

#### **Haskell Platform**

- Glasgow Haskell Compiler (Interpreter)
- Stack package manager
- **Hoogle API documentation**
- Visual Studio Code
	- **Haskell**
	- **Haskero**
	- **Haskell GHCi Debug Adapter Phoityne**

#### **GHCi**

**Základní použití** 

```
>ghci
GHCi, version 8.6.5: http://www.haskell.org/ghc/ :? for help
Prelude>2*(3+5)
16
```
- Soubor obsahující uživatelské definice >ghci example.hs
- **GHCi příkazy:** 
	- :edit|:e [file.hs]
	- :load [file.hs]
	- :reload
	- :quit

```
:?
```
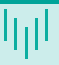

**Základní použití** main = do putStr "Your name:" name <- getStr putStr "Hello " ++ name

Tradiční kompilátor:

>ghc example.hs

- Výsledek bude spustitelný soubor.
- Kde jsou funkce, co je to to do?
	- **Monády sekvence akcí obalená čístými funkcemi.**
	- Blíže k reálnému programu v jazyce Haskell.

#### References

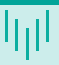

#### Lipovaca M. 昏

Learn You a Haskell for Great Good!: A Beginner's Guide (1st ed.). No Starch Press, San Francisco, CA, USA, 2011 - for free at: <http://learnyouahaskell.com/>

昏

O'Sullivan B., Goerzen J., Stewart D.

Real world Haskell. O'Reilly Media, Inc. 2008. ISBN:0596514980 - for free at: <http://book.realworldhaskell.org/read/>

Thompson S. 目

The Haskell: The Craft of Functional Programming (3rd ed.). Addison-Wesley Professional, October 2, 2011, ISBN-10: 0201882957.

# Praktická ukázka

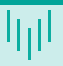

- **Příprava pracovního prostředí**
- **Použití interpretu GHCi**

# <span id="page-19-0"></span>Formát vstupního souboru

```
Soubor s příponou .hs (tento budeme používat)
  module Example where
  -- Function computing sum of two numbers
  sum x y = x + y
```
- Soubor s příponou .lhs
	- > module Example where

```
Function computing factorial
> f n = if n == 0 then 1 else n * f (n-1)
```
# Modul Prelude

- **Jako v jiných jazycích, zdrojové kódy jsou rozčleněny na oddělené** *části***, nazvané moduly** v jazyce Haskell (balíčky v Javě, namespace v C#).
- Modul se skládá z definic funkcí a uživatelem definovaných datových typů. module Ant where

...

**Modul může být importován** 

module Example where import Ant

...

- Speciální balíček defaultně importovaný: Prelude.
	- Některé názvy funkcí jsou obsazené.
	- **Zrušení importu:**

```
import Prelude hiding (max, min)
```
#### Jména

Identifikátory - začínají písmenem, nasleduje sekvence znaků, číslic, podtržítek a jednoduchých úvozovek.

```
abc, h_e_l_l_o, hello', hello123, HeLLo, Hello
```
- **J**ména použitá v definicích pro hodnoty začínají malým písmenem.
- **Typy a konstruktory typů začínají velkým písmenem.**

```
data Tree a =Leaf a
                | Node (Tree a) (Tree a)
f::Int \rightarrow Int \rightarrow Int
```

```
f x y = x + y
```
# Zarovnání I

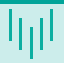

- Odsazení je důležité! Definuje strukturu zdrojových kódů.
- Vnitřně jsou použity konstrukce se znaky  $\{ \}$ ; (podobně jako v  $C++$ ).

```
Divné chyby se ';'
  funny x = x +1
          ERROR ... : Syntax error in expression (unexpected ';').
```
- Základní pravidlo  $\rightarrow$  všechny konstrukce se stejným odsazením patří do stejného jmenného prostoru.
- Vnitřní jmenný prostor vyžaduje větší odsazení.

Dávejte si pozor, mezery nemusí být totéž co tabelátor.

# Zarovnání II

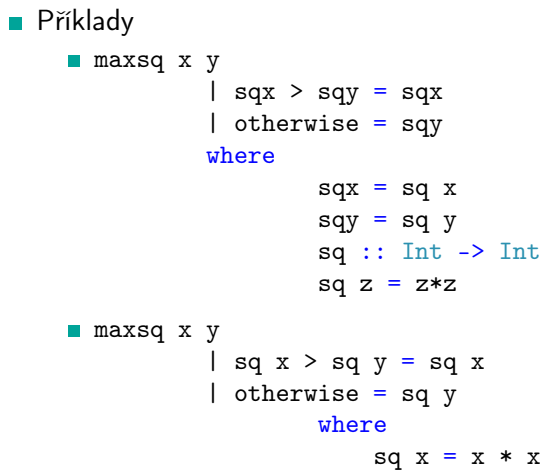

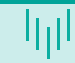

# <span id="page-24-0"></span>Are there some rules for working with functions?

Consider function:

$$
f : \mathbb{R} \to \mathbb{R}
$$

$$
f(x) = \sqrt{\log(x)}
$$

Is the definition OK?

What options we have, if we want to work with this function?

- Better specification of the function's domain  $\rightarrow$  In terms of computer science, introduce a new type like:  $X = \{x \in \mathbb{R}, x \ge 1\}$ , then  $f : X \to \mathbb{R}$
- Be really careful when evaluation this function  $\rightarrow$  while evaluating, we will handle possible exceptional situations.
- Do not worry at all (programmer is always right, what will be will be...:-)

#### Typový systém

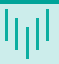

- Velmi důležitá součást každého programovacího jazyka..
- **Neformální definice** 
	- Typový systém asociuje jeden (nebo více) typ(ů) s každou hodnotou v programu.
	- Ohodnocením toku těchto hodnot se typový systém snaží dokázat, že nemůže nastat žádná "typová chyba".
- Přiřazení datových typů (typing) davá význam kolekci bitů.
- Typy jsou obvykle asociovány buď s hodnotami nebo s objekty, jako jsou promněnné.
- Typy umožňují programátorovi přemýšlet o programech na vyšší úrovni než bity a bajty, odprostí ho do nízko-úrovňové implementace.
- Použití typů může umožnit kompilátoru detekovat bezvýznamný, nebo nefunkční kód.
	- Toto je pravda zejména pro čistě funkcionální jazyky, kde obtížné vyrobit chybu v typově korektním programu.

# Basic functionality of a type system (in Haskell) I

**Haskell** has static, strong and safe type system. Moreover, it supports polymorphism.

- Static typing  $(C, C++, Java, Haskell...)$ 
	- Type checking is performed (mostly) during compile-time.
	- Static typing is a limited form of program verification.
	- It allows many errors to be caught early in the development cycle.
	- Static type checkers are conservative they will reject some programs that may be well-behaved at run-time, but that cannot be statically determined to be well-typed.
- Dynamic typing (Javascript, Python, PHP...)
	- **Majority of its type checking is performed at run-time.**
	- Dynamic typing can be more flexible than static typing. For example by allowing programs to generate types based on run-time data.
	- **Run-time checks can potentially be more sophisticated, since they can use dynamic** information as well as any information that was present during compilation.

```
var x := 5; // (1) (x is an integer)
var y := "37"; // (2) (y is a string)
var z := x + y; // (3) (? - Visual Basic = 42, Javascript "537")
```
#### [Typový systém](#page-24-0)

# Basic functionality of a type system (in Haskell) II

- Strongly typed languages do not allow undefined operations to occur.
- Weak typing means that a language implicitly converts (or casts) types when used.
- Type safe is language if it does not allow operations or conversions which lead to erroneous conditions.
- **Memory safe for example it will check array bounds (resulting to compile-time and** perhaps run-time errors).

```
int x = 5:
char y[] = "37";char* z = x + y; //z points five characters after y
```
- **Polymorphism** 
	- The ability of code (in particular functions, methods or classes) to act on values of multiple types, or the ability of different instances of the same data-structure to contain elements of different types.
	- Type systems that allow polymorphism generally do so in order to improve the potential for code re-use.

# Basic functionality of a type system (in Haskell) III

```
Animal obj = new Horse();
obj.sound();
length :: [a] \rightarrow Int -- a is a type variable
length [] = 0length (x:xs) = 1 + length xs
```
- **Type checking** the process of verifying and enforcing the constraints of types.
- Type interference
	- Strongly statically typed languages
	- Automatic deduction of the data types
	- **Hindley-Milner type system**

#### Basic data types I

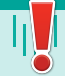

#### $\blacksquare$  1:: Int

 $+, -$ ,  $*, \hat{ }$ , div, mod, abs, negate, ==

#### 'a'::Char

- Special characters:  $\forall t$ ,  $\forall n$ ,  $\forall t$ ,  $\forall t$
- **Prelude functions:**

ord :: Char -> Int, chr :: Int -> Char, toUpper, isDigit

**Library Char** 

#### ■ True, False::Bool

 $&8, ||$ , not, ==

■ 3.14::Double (3.14::Float)

#### Basic data types II

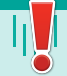

- $+, -, *, /, ^$ , \*\*,  $==,$   $/=,$   $lt,$   $gt,$   $lt=,$   $gt=$ abs, acos, asin, sin, cos, celing, floor, exp, fromInt, log, negate, pi ■ "Hello"::String
	- Defined as: type  $String = [Char]$  list of characters, lists will be explained later.
	- **Example: "Hello world"**

#### Summary, how to work with these basic data types

- Each type is defined by its *unique* name (starting with capital letter in Haskell) String.
- There are some build-in types, later we will learn a way to build our own types.
- $\blacksquare$  There is a way, how to write a constant value (literal) of these types.
- *Values* belongs to exactly one type.
- **There are basic functions and operators working with these basic data types.**
- If you want to define a type (for a value or a function), you can use:  $1$ ::Int

#### Function's definition and its type

**Definition** 

```
name :: Type
```
name parameters = expression

**Example** 

```
square :: Int -> Int -- optional!
```
square  $n = n * n$ 

```
sum : Int \rightarrow Int -> Int
```

```
sum x y = x + y
```
**Function application** 

```
square 5 = 5 * 5square (2+4) = (2+4) * (2+4)sum 4 5
```
# So, how to really write a function in Haskell?

$$
f : \mathbb{N} \to \mathbb{N}
$$
\n
$$
f(x) = x + 5
$$
\n
$$
f(x) = x + 5
$$
\n
$$
g : \text{(Int, Int)} \to \text{Int}
$$
\n
$$
g : \mathbb{N} \times \mathbb{N} \to \mathbb{N}
$$
\n
$$
g (x, y) = x + y
$$
\n
$$
g(x, y) = x + y
$$

But on previous slide, there was: sum :: Int  $\rightarrow$  Int  $\rightarrow$  Int  $\overline{\phantom{a}}$ 

 $R$ eal way, how to write binary function in Haskell.

 $f \cdot \cdot$  Tnt  $\Rightarrow$  Tnt

# So, how to really write a function in Haskell?

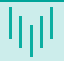

#### What is:  $\rightarrow$

- In fact, it is an operator with right associativity.
- So, sum :: Int  $\rightarrow$  Int  $\rightarrow$  Int is equivalent to sum :: Int  $\rightarrow$  (Int  $\rightarrow$  Int).
- How can we understand it?  $\rightarrow$  Remember, functions are also values  $\rightarrow$  It is a function that returns a function!
- **Functional programming languages are** *based* **on Lambda calculus.** 
	- **Lambda abstraction**  $\Leftrightarrow$  **anonymous function:**  $\lambda x.x + 5$
	- sum x y = x + y  $\Leftrightarrow \lambda x.(\lambda y.x + y) \Leftrightarrow \lambda xy.x + y$

What can we do with such lambda expressions?  $\rightarrow$  We can apply them on some values.

How it is evaluated?  $\rightarrow$  We *substitute* the corresponding variable with the value.

$$
( \lambda x \cdot x + 5 \quad 2 ) \to (x+5)[x := 2] \to 2 + 5 \to 7
$$

- $\blacksquare((\lambda x.(\lambda y. x + y) 2) 3) \rightarrow ((\lambda y. x + y)[x := 2] 3) \rightarrow (\lambda y. 2 + y 3) \rightarrow (2 + y)[y := 3] \rightarrow$  $2 + 3 \rightarrow 5$
- **Functions application is left associative.** 
	- $((sum 2)$  3)  $\Leftrightarrow$  sum 2 3

# So, how to really write a function in Haskell?

#### Where are we now?

- We can write a function using the basic data types.
- $\blacksquare$  The function will be using basic operators and functions associated with these types.
- $\blacksquare$  We know, how to create a *n-ary* function and how to use it.
- What are the most fancy things we can do now?

applyTwice :: (Double -> Double) -> Double -> Double applyTwice  $f(x) = f(f(x)) - \alpha$  applyTwice sin 1

- What if we want to use it with Int and function negate?
- We talked about polymorphism  $\rightarrow$  We can use parameters (variables) in type definition.

applyTwice ::  $(a \rightarrow a) \rightarrow a \rightarrow a$ applyTwice f  $x = f(f x)$  -- applyTwice sin 1, applyTwice negate 1

Still, we need to be careful, types needs to be valid.
# So, how to really write a function in Haskell?

- Can we use more parameters in type definition?
- Function composition:  $h = g \circ f$  such that:  $h(x) = g(f(x))$ .

compose ::  $(b \to c) \to (a \to b) \to (a \to c)$ compose  $g f = -2$  ???

■ We still do not have tools to build more complex functions...

# So, how to really write a function in Haskell?

- Can we use more parameters in type definition?
- Function composition:  $h = g \circ f$  such that:  $h(x) = g(f(x))$ .

compose ::  $(b \to c) \to (a \to b) \to a \to c$ compose  $g f x = g (f x)$ 

■ We still do not have tools to build more complex functions...

## Interlude - Type classes - what does the => mean?

Assume the following function sum, what is its type? sum  $x y = x + y$ 

Prelude> :type sum sum :: Num  $a \Rightarrow a \Rightarrow a \Rightarrow a$ 

Num is a type class for all numbers, a is a type variable. It can be any *numeric* type, for example Double or Int.

Prelude> :type (sum  $(4::Int)$  4)  $(sum(4::Int) 4) :: Int$ Prelude> sum 1.1 1

■ We can restrict the function type.  $sum$  :: Int  $\rightarrow$  Int  $\rightarrow$  Int sum  $x y = x + y$ 

# Practical demonstration

- **In Identifiers in Haskell**
- What is a Haskell program?
- **Primitive data types.**
- How to write an expression.
- Calling some standard functions.
- Using some operators for primitive data types.
- Checking types of these functions.
	- What is the meaning of the nonsense that operator  $+$  returns as its type?

# <span id="page-40-0"></span>Syntax of function's definition

## **Pattern matching**

Guard expressions

```
max :: Int \rightarrow Int \rightarrow Intmax x \vee y | x \ge y = x| otherwise = y
```
- $\blacksquare$  Local definitions where
	- Local definitions need to have bigger indentation.

```
■ initials :: String -> String -> String
  initials firstname lastname = [f] ++ ". " ++ [1] ++ "."
     where f = head firstnamel = head lastname
```
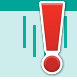

# Pattern matching

Several function definitions (equations) with different *patterns*.

- f pat11 pat12  $\ldots$  = rhs1
- f pat $21$  pat $22$  ... = rhs $2$

...

First equation that can be unified with given parameters is chosen.

```
f value1 value2 ...
```
- If there is none  $\rightarrow$  error
- The most basic patterns are:
	- constants:
	- variables.

# Pattern matching - naive example

**Basic example:** 

```
sayMe 1 = "One!"
```

```
sayMe 2 = "Two!"
```
Some function applications:

```
*Main> sayMe 1
"One!"
*Main> sayMe 3
"*** Exception: input.hs:(1,1)-(2,16): Non-exhaustive patterns in
function sayMe
```
First equation that can be unified with given parameters is chosen. sayMe  $1 = "One!"$ sayMe  $2 = "Two!"$ sayMe  $x =$  "Something else"

# So, how to really write a function in Haskell?

ارزا

## Pattern matching - better example

- The answer to most questions in Haskell is recursion.
- Recursive function is a function that calls itself.
	- Very nice is a tail recursion...
- Simple example of recursion is factorial in math.
	- $n! = n \times (n-1) \times (n-2) \times (n-3) \times \cdots \times 3 \times 2 \times 1$
- How to write it in Haskell?
	- factorial :: Int -> Int
	- factorial  $0 = 1$
	- factorial  $1 = 1$
	- factorial  $n = n *$  factorial  $(n-1)$
- Pattern matching is a syntactic sugar based on case expression.

# Interlude - operators and priority

- What about the following expression, how to understand it? Which brackets are necessary?
	- n \* factorial (n-1)
- In Haskell, like in other languages  $(C++)$ , there are functions and operators.
- Operators are composed from characters:
	- ! # & \$ % \* + . / < > = ? \ ^ | : ~
- Operators are using *infix* notation  $(5 + 3)$ .
- **Priority rules:** 
	- **Function application has a highest priority.**
	- Operator  $*$  have a higher priority then  $*$ .
- Operators and their priority will be explained later. If not sure use brackets!

# Pattern matching - application

**Factorial definition** 

factorial  $0 = 1$ factorial  $1 = 1$ factorial  $n = n *$  factorial  $(n-1)$ 

 $\blacksquare$  Functions application step by step.

```
factorial 5 = 5 * factorial (5-1) = 5 * factorial 4
            = 5 * 4 * factorial 3
            = 5 * 4 * 3 * factorial 2
            = 5 * 4 * 3 * 2 * factorial 1
            = 5 * 4 * 3 * 2 * 1= 120
```
# So, how to really write a function in Haskell?

ارزا

## Syntax for expressions

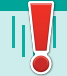

- **Expressions can be used anywhere!**
- We already know expressions function's application and a usage of operator.
- if expression it is similar to ternary ?: operator from  $C++$   $((x> v)? x : v)$

```
max x y = if x > y then x else y
```

```
a case expression
  describeList :: [a] -> String
  describeList xs = "The list is " ++ case xs of\Box -> "empty."
         [x] -> "a singleton list."
         xs -> "a longer list."
let expression
  cylinder r h = let sideArea = 2 * pi * r * htopArea = pi * r <sup>2</sup>
```

```
in sideArea + 2 * topArea
```
## Practical demonstration

- **Priority in expressions.**
- **Implementing some simple functions.**
- Defining function's type.
- **Type inheritance.**
- Where can I store some data if needed? -- How to declare variables?
- How can I write a cycle? -- I NEED my cycles!

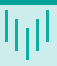

- <span id="page-50-0"></span>**Probably the most used data structure in functional Languages (for**  $C++$  **the equivalent** will be array).
- **Lists are a homogeneous data structures.** 
	- A list can contain only elements with the same data types.
	- $[1,2,3]$  -- OK
	- $\blacksquare$  [1, 'a', 3] -- Wrong
	- $\blacksquare$  "hello" ==  $[\hbox{'}h'.\hbox{'}e'.\hbox{'}1'.\hbox{'}1'.\hbox{'}0']$

Informally, the term syntactic sugar refers to a nicer way how to write something.

## List - Basic concept

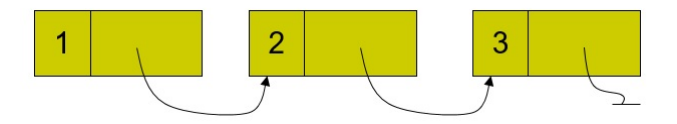

Figure: A scheme of the list.

- Element in a list contains the data and a reference to other elements.
- The last element points *nowhere* (usually a sort of null reference).
- How to work with such a list?
	- What if i want to get  $n^{\mathsf{th}}$  element in the list?

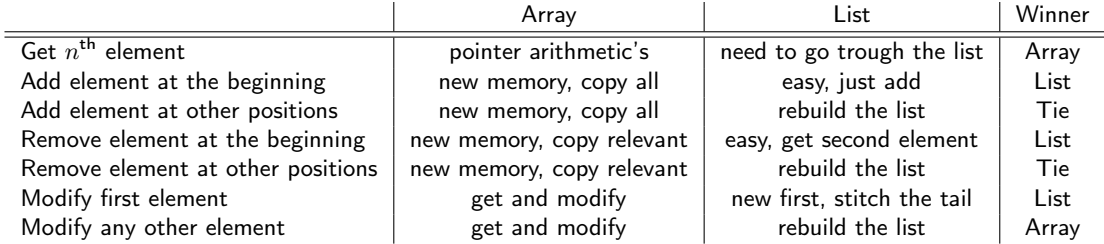

Table: Informal comparison of an array and a list

Usage of lists usually requires different algorithms.

## Lists in Haskell

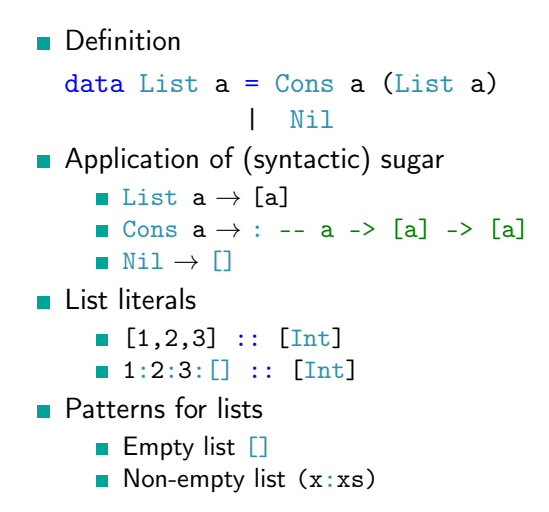

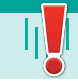

# Function working with lists

- **List length function** 
	- length  $\begin{bmatrix} \ \ \end{bmatrix} = 0$ length  $(x:xs) = 1 + length xs$
- Application of this function
	- length  $[1,2,3] = 1 + length [2,3]$  $= 1 + 1 +$  length  $[3]$  $= 1 + 1 + 1 +$  length  $\Box$  $= 1 + 1 + 1 + 0 = 3$
- What is the type of this functions?
	- Do we even know or care about the type of the element in the list?

```
length :: [a] \rightarrow Int
length [] = 0length (\cdot;xs) = 1 + length xs
```
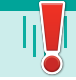

### <span id="page-55-0"></span>**Tuples**

```
Haskell have build in ordered tuples (a, b, c, d, \ldots)
```

```
(1,2) :: (int Int)(1, [ 'a', 'b'], "abc")::(Int, [Char], String)() : : ()
```
- Unlike homogeneous lists, tuples can have elements of different types.
- Example of a *pattern* for tuples:

```
addThem :: (Int, Int) -> Int
addThem (x,y) = x + y
```
**Build in functions working with tuples.** addThem :: (Int, Int) -> Int addThem  $x = fst x + snd y$ 

# <span id="page-56-0"></span>Type classes 101 (more details later)

- Not the same as classes form Java or  $C_{++}$ .
- $\blacksquare$  Type of the operator  $==$

ghci $>$  :t (==)  $(==)$  ::  $(Eq a)$  =>  $a$  ->  $a$  -> Bool

 $\blacksquare$  Definition of the type class Eq

```
class Eq a where
  (==), (/-) :: a \rightarrow a \rightarrow Bool
  x /= y = not (x == y)
```
A type can become a member of this class, if it provides functions and operators that the class defines.

# Practical demonstration

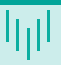

#### $\blacksquare$  List

- Basic type storing bigger data List -- Who needs arrays...
- Functions for all lists (type variables  $\rightarrow$  polymorphism).
- $\blacksquare$  Simple functions *going trough* the list.
- Nice patterns available to handle lists.

#### **Tuples**

## Basic type classes

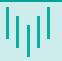

- Class Eq ==  $/=$
- Class  $0rd > < > = < =$  compare
- Class Show show ::  $a \rightarrow$  String
- Class Read read :: (Read a)  $\Rightarrow$  String -> a
	- Why is it not working?

```
ghci> read "4"
<interactive>:1:0:
    Ambiguous type variable `a' in the constraint:
      `Read a' arising from a use of `read' at <interactive>:1:0-7
   Probable fix: add a type signature that fixes these type variable(s)
```
- We can repair it by: read "4" :: Int
- Class Enum succ, pred
- Class Bounded minBound, maxBound :: (Bounded a) => a

Basic relations between numeric classes Num (not all numeric classes are mentioned)

- $\blacksquare$  Num  $\rightarrow$  Real, Fractional
- Real  $\rightarrow$  Integral, RealFrac
- Fractional  $\rightarrow$  RealFrac, Floating

```
■ Integral \rightarrow Int, Integer
Floating \rightarrow Float, Double
```
# Conversion between numbers

**There are functions taking a value and pushing it** *higher* **in the type hierarchy.** fromIntegral :: (Num b, Integral a) =>  $a \rightarrow b$ 

fromIntegral (length  $[1,2,3,4]$ ) + 3.2

- **There are functions changing the type class to a class in the same level** realToFrac :: (Real a, Fractional b)  $\Rightarrow$  a  $\rightarrow$  b
- Special functions

round :: (RealFrac a, Integral b)  $\Rightarrow$  a  $\rightarrow$  b

**There is a lot of functions converting types of numeric values.** fromInteger, toInteger, fromRational, toRational, ceiling, floor, truncate

# <span id="page-61-0"></span>Partially applied functions

- $\blacksquare$  In theory, every Haskell function only takes one parameter.
	- **But we were using functions with several parameters?**  $\rightarrow$  **curried functions**
	- Definition max ::  $(0rd a) \Rightarrow a \Rightarrow a \Rightarrow a$  can be rewritten as: max ::  $(\text{Ord }a) \Rightarrow a \Rightarrow (a \Rightarrow a)$ .
- What really happens when a function is applied?  $\rightarrow$  (max 2) 3
	- It will work even if we specify just one parameter max  $2 \rightarrow$  **partially applied function**  $P_{\text{real}}$  $\rightarrow$   $\rightarrow$   $\rightarrow$   $\rightarrow$   $\rightarrow$   $\rightarrow$   $\rightarrow$ max 2 :: (Ord a, Num a)  $\Rightarrow$  a  $\rightarrow$  a
- **Functions can return other functions**

```
compareWithHundred :: (Num a, Ord a) \Rightarrow a \rightarrow Ordering
-- compareWithHundred x = compare 100 x
compareWithHundred = compare 100
```
# High order functions

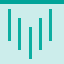

**Functions can have other functions as parameters.** 

applyTwice ::  $(a \rightarrow a) \rightarrow a \rightarrow a$ applyTwice  $f \times = f(f \times)$ 

Useful example of a high order function.

```
map :: (a \rightarrow b) \rightarrow [a] \rightarrow [b]map [] = []
```
map  $f(x:xs) = f(x : map f xs)$ 

**How it is used?** 

map fst  $[(1,2),(3,5),(6,3),(2,6),(2,5)]$  --  $[1,3,6,2,2]$ 

# Practical demonstration

- What is a type class?
- Useful type classes.
- **Function is a first class citizen in Haskell.** 
	- **Partial application, curried functions.**
	- Usage of high order functions.
- Some tips how to write complex functions.
	- Dividing complex computations into smaller functions.
	- Construct let ... in

## <span id="page-64-0"></span>Operators in Haskell

- Operators are composed from characters:  $\frac{1}{4}$ #&\$%\*+-./<>=?\^: |
- **Operators are using** *infix* notation  $(5 + 3)$ .
- **Important for operators are priority and associativity.**
- Operators can be used as functions.

 $(+)$  1 2

**Functions can be use as operators.** 

5 `mod` 3

- **This change affects also the priority!** 
	- We can define the priority of an operator created from a function.

infixl 7 `mod`

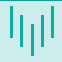

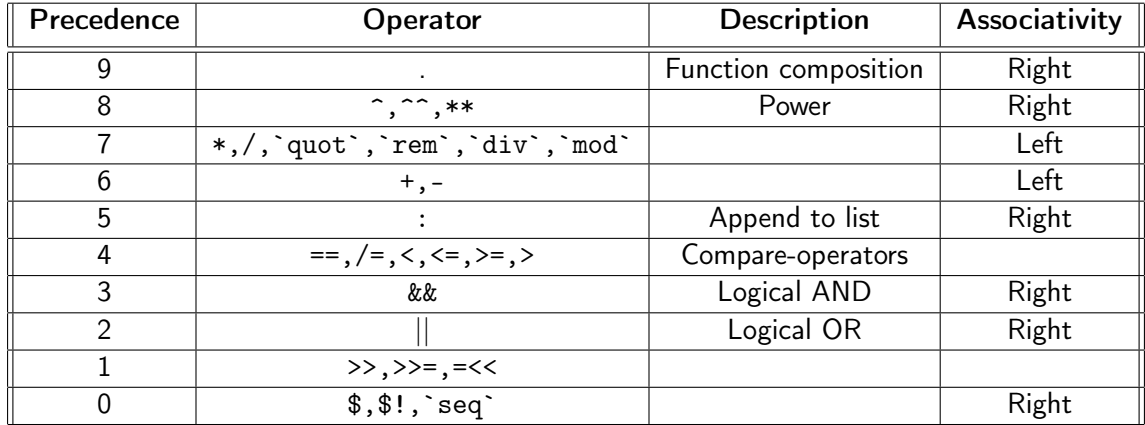

## Creating new operators

■ Operators are defined similarly to functions.

 $(kkk)$  :: Int -> Int-> Int

 $x \&&& y = x + y$ 

We can change the precedence and associativity.

infixl 6 &&&

- **Associativity can be changed by: infix, infixl, infixr** 
	- Keyword  $\inf\{x\}$  defines no associativity. We need explicit parenthesis.

# <span id="page-67-0"></span>Numeric lists

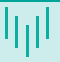

- $\blacksquare$   $\lceil m \ldots n \rceil$  $[1..5]$  --  $[1,2,3,4,5]$
- $[m1,m2...n]$

 $[1,3..10]$  --  $[1,3,5,7,9]$ 

- Never-ending list  $[m..]$  $[1..]$  --  $[1,2,3,4,5,...]$
- $\blacksquare$  [m1, m2..]

 $[5,10, 1]$  --  $[5,10,15,20,25, \ldots]$ 

## List comprehension

■ Consider mathematical definition  $\rightarrow$  Define a set containing even natural numbers smaller then or equal to 10.

 $[n \mid n \leq 1..10], n \mod 2 == 0]$ 

**Examples** 

 $\lceil x*2 \rceil$   $\lceil x \rceil$   $\lceil 1 \rceil$ , 10]  $\lceil -1 \rceil$   $\lceil 2 \rceil$ , 4, 6, 8, 10, 12, 14, 16, 18, 20]  $\lceil x*2 \rceil$   $\lceil x \rceil$   $\lceil 1 \rceil$ ,  $\lceil x \rceil$   $\lceil x \rceil$   $\lceil 2 \rceil$   $\lceil 12 \rceil$   $\lceil 14 \rceil$ ,  $\lceil 16 \rceil$ ,  $\lceil 8 \rceil$  $\left[\right]$  x\*y | x <-  $\left[\left[2,5,10\right], \right]$  y <-  $\left[\left[8,10,11\right]\right]$  --  $\left[\left[16,20,22,40,50,55,80,100,110\right]\right]$ allEven  $xs = xs == [x \mid x < -xs, isEven x]$ allOdd xs = xs ==  $[x | x < -x$ s, not(isEven x] length'  $xs = sum [1 | _ - < xs]$ 

# Never-ending (infinite) lists

- Gan not show the list  $[1, .]$  but we can still use it *(lazy evaluation)*.
- Consider following function zip.

```
zip :: [a] \rightarrow [b] \rightarrow [(a, b)]zip \begin{bmatrix} 1 \\ -1 \end{bmatrix} = \begin{bmatrix} 1 \\ 1 \end{bmatrix}zip \quad [] = []zip (x:xs) (y:ys) = (x,y): zip xs ys
```

```
zip [1,2,3] "ABCD" -- [(1,'A'),(2,'B'),(3,'C')]zip [1..] "ABCD" -- [(1,'A')',(2,'B'),(3,'C'),(4,'D')]
```
## Practical demonstration

- Defining new operators.
- List comprehensions:
	- $\blacksquare$  it can simplify the solution;
	- nice examples of its usages.
- Nice examples of usages of infinite lists. --Are they even USEFUL?
- Lambda expressions.

# <span id="page-71-0"></span>Basic functions for lists I

**Accessing list elements** 

```
head [5,4,3,2,1] -- 5
tail [5,4,3,2,1] -- [4,3,2,1]
last [5,4,3,2,1] -- 1
init [5,4,3,2,1] -- [5,4,3,2]
\lceil 1, 2, 3 \rceil !! 2 -- 3
length [5,4,3,2,1] -- 5
null [1,2,3] -- False
null [] -- True
```
**Merging lists**
# Basic functions for lists II

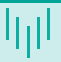

```
[1,2,3] ++ [4,5] -- [1,2,3,4,5]concat [[1,2],[3],[4,5]] -- [1,2,3,4,5]
zip [1,2] [3,4,5] -- [(1,3),(2,4)]
zipWith (+) [1,2] [3,4] -- [4,6]
```
■ Computing with lists

minimum [8,4,2,1,5,6] -- 1 maximum [1,9,2,3,4] -- 9 sum [5,2,1,6,3,2,5,7] -- 31 product [6,2,1,2] -- 24

■ Taking a part of a list

# Basic functions for lists III

```
take 3 [5,4,3,2,1] -- [5,4,3]drop 3 [8,4,2,1,5,6] -- [1,5,6]takeWhile (> 0) [1,3,0,4] -- [1,3]
 dropWhile (> 0) [1,3,0,4] -- [0,4]filter (> 0) [1,3,0,2,-1] -- [1,3,2]Transforming a list
 reverse [5,4,3,2,1] -- [1,2,3,4,5]
 map (*2) [1,2,3] -- [2,4,6]Selected nice functions
  4 `elem` [3,4,5,6] -- True
  replicate 3 10 -- [10,10,10]
  -- cycle and repeat returns infinite list
  take 10 (cycle [1,2,3]) -- [1,2,3,1,2,3,1,2,3,1]
  take 10 (repeat 5) -- [5,5,5,5,5,5,5,5,5,5]
```
# Folding a list I

- In general, folding functions transform Foldable structure to a value.
- Foldable structure can be for example a tree  $\rightarrow$  for such a structure we need to define how to traverse it.
- We will be using it only for lists  $\rightarrow$  lists are foldable structures.

```
class Foldable (t : : * -\gt *) where
  foldl :: (b \rightarrow a \rightarrow b) \rightarrow b \rightarrow t a \rightarrow bfoldr :: (a \rightarrow b \rightarrow b) \rightarrow b \rightarrow t a \rightarrow bfoldr1 :: (a -> a -> a) -> t; a -> afoldl1 :: (a -> a -> a) \Rightarrow b => a
```
**Examples** 

## Folding a list II

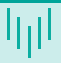

```
sum' :: (Num a) \Rightarrow [a] \Rightarrow asum' x = f_0 \cdot d \cdot f + \cdot d \cdot g
```

```
product' :: (Num a) => [a] -> a
product' x = foldr1 (*) x
```
**Functions scanl, scanr, scanl1, scanr1** are like their fold counterparts, only they report all the intermediate accumulator states in the form of a list.

```
scanl (+) 0 [3,5,2,1] -- [0,3,8,10,11]scanr (+) 0 \lceil 3.5.2.1 \rceil -- \lceil 11.8.3.1.0 \rceil
```
### <span id="page-76-0"></span>Lambda expressions

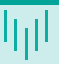

**E** Lambdas are basically anonymous functions.

■ They are used only once  $\rightarrow$  so they do not need even a name.

```
■ Syntax
```

```
\chi y \rightarrow x + y
```
**Examples** 

map  $(\{(a,b) \rightarrow a + b)$   $[(1,2),(3,5),(6,3),(2,6),(2,5)]$  --  $[3,8,9,8,7]$ 

```
reverse' :: [a] -> [a]
reverse' = foldl (\acc x -> x : acc) \lceil \rceil
```

```
elem' :: (Eq a) \Rightarrow a \Rightarrow [a] \Rightarrow Bool
elem' y ys = foldl (\acc x -> if x == y then True else acc) False ys
```
# <span id="page-77-0"></span>Function application with \$

**Definition:** 

 $(\$)$  ::  $(a - b)$   $\to$   $a - b$ 

f  $x = f x$ 

- Differences with function application.
	- **Function application is left-associative**  $((f \ a) b) c)$ ,  $\oint$  right-associative.
	- **Function application have has a highest precedence.** \$ has the lowest precedence.
- Why it is useful?  $\rightarrow$  It eliminates many parentheses. sum (map sqrt  $[1..130]$ ) = sum \$ map sqrt  $[1..130]$ sqrt  $(3 + 4 + 9) =$  sqrt  $$3 + 4 + 9$
- It also means, that function application can be treated just like another function!

ghci > map  $(\$ 3) [ (4+) , (10*) , sqrt]$ 

# Function composition

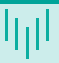

#### **Definition:**

- ()  $\cdot\cdot$  (b -> c) -> (a -> b) -> a -> c
- f .  $g = \{x \rightarrow f (g x)$
- The meaning is the same as in math compose a function that takes the input, applies q and then on the result  $f$ .
- It is right-associative and it has a high precedence.

 $(\x \rightarrow x$  negate  $(abs x)) = (negative \cdot abs)$ 

 $fn = ceiling$ . negate. tan. cos. max 50

# <span id="page-79-0"></span>User defined data types - introduction

- **Type synonyms (preserve type classes)** type String = [Char] type Table  $a = [(String, a)]$ type AssocList  $k$   $v = [(k, v)]$
- New (algebraic) data type  $data$   $Bool$  =  $False$  | True data Color = Black | White | Red

```
isBlack :: Color -> Bool
isBlack Black = True
isBlack _ = False
```
- $\Box$  Color type constructor
- Red / Green / Blue data (nullary) constructor

#### User defined data types - more advanced I

**Parametric data types** 

```
data Point = Point Float Float
```
Data (Value) constructor's type

ghci> :t Point Point :: Float -> Float -> Point

#### **Usage**

dist (Point x1 y1) (Point x2 y2) = sqrt  $((x2-x1)*2 + (y2-y1)*2)$ 

ghci> dist (Point 1.0 2.0) (Point 4.0 5.0) = 5.0

**Polymorphic data types** 

## User defined data types - more advanced II

```
data Point a = Point a a
```
Constructor: Point ::  $a \rightarrow a \rightarrow$  Point a

```
Better examples (build in types)
  data Maybe a = Nothing | Just a
  data Either a b = \text{Left } a \mid Right b deriving (Eq, Ord, Read, Show)
```

```
sqrt' :: Float -> Maybe Float
sqrt' x \mid x < 0 = Nothing
        | otherwise = Just (sqrt x)
```
### Recursive data types

```
■ We already know recursive data type - List
  data List a = Null
               | Cons a (List a)
  lst :: List Int
  lst = Cons 1 (Cons 2 (Cons 3 Null))Better example - binary tree
  data Tree1 a = Leaf a | Branch (Tree1 a) (Tree1 a)
  data Tree2 a = Leaf a \mid Branch a (Tree2 a) (Tree2 a)
  data Tree3 a = Null | Branch a (Tree3 a) (Tree3 a)
  t21 :: Tree1 a \rightarrow [a]
  t2l (\text{Leaf } x) = [x]t21 (Branch 1t rt) = (t21 1t) ++ (t21 rt)
```
## Automatically deriving type classes

```
Consider following example:
 data Color = Black | White
 list :: [Color]
 list = [Black, Black, White]
  ghci> list
  <interactive>:15:1: error:
```
- \* No instance for (Show Color) arising from a use of `print'
- \* In a stmt of an interactive GHCi command: print it

A solution can be let Haskell automatically derive type classes. data Color = Black | White deriving (Show, Eq, Ord, Read)

```
ghci> list
[Black,Black,White]
```
#### Record syntax

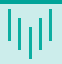

**Named fields in a data type definition.** 

```
data Person = Person { firstName :: String
                     , lastName :: String
                     , age :: Int
                     } deriving (Show)
```
ghci> :t firstName firstName :: Person -> String

```
description :: Person -> String
description p = firstName p ++ " " ++ lastName p
```
description Person {firstName = "John" , lastName="Doe", age = 40}

## Practical demonstration

- New user defined data types.
	- **Algebraic types**
	- **Parametric data types**
	- **Polymorphic data types**
	- Simple recursive data structures (list).
- Data structures handling frequently encountered problems.
	- **Maybe**
	- **Either**
	- $\blacksquare$  Tree Expressions
- Record syntax

```
User defined data types
```
# Modules 101

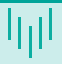

#### **Module definition**

**All definitions are visible** 

```
module A where -- A.hs, A.lhs
```
■ Restricted export

```
module Expr ( printExpr, Expr(..) ) where
```
■ Data types restrictions

```
Expr(..) -- exports also constructors
Expr -- exports data type name only
```
Restricted import

```
import Expr hiding( printExpr )
import qualified Expr -- Expr.printExpr
import Expr as Expression -- Expression.printExpr
```
# <span id="page-87-0"></span>Type classes 102 I

**Type class definition** 

class Eq a where

 $(==)$ : a  $->$  a  $->$  Bool  $(7=)$ : a  $-$ > a  $-$ > Bool  $x == y = not (x /= y)$  $x$  /=  $y$  = not ( $x == y$ )

- Default definitions are overridden by instance definition.
- At least one must be defined
- Adding a type into a class.

```
instance Eq Color where
   Black == Black = TrueWhite == White = True
   = = = False
```
## Type classes 102 II

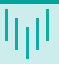

**Adding a data type with parameters.** 

```
instance (Eq a) \Rightarrow Eq (Maybe a) where
    Just x == Just y = x == yNothing == Nothing = True
    = = = False
```
There can be relations between data type classes - class  $0<sub>rd</sub>$  inherits the operations from class Eq.

```
class Eq a \Rightarrow Ord a where
             (\langle \rangle, \langle \langle = \rangle, \langle \rangle), (\rangle = \rangle: a -> a -> Bool
             max, min :: a \rightarrow a \rightarrow acompare :: a -> a -> Ordering
```
## Example of a user defined type class I

```
class Visible a where
        toString :: a -> String
        size \therefore a \rightarrow Tnt
instance Visible Char where
        toString ch = [ch]size = 1instance Visible Bool where
        toString True = "True"
        toString False = "False"
        size = length . toString
```
### Example of a user defined type class II

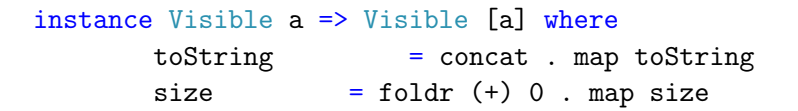

# class (Ord  $a$ , Visible  $a$ ) => OrdVisible a where

...

الراا

- <span id="page-91-0"></span>Definition: An abstract data type is defined as a mathematical model of the data objects that make up a data type as well as the functions that operate on these objects.
- $\blacksquare$  Imperative style
	- Class of objects whose logical behavior is defined by a set of values and a set of operations.
	- ADT is a *mutable* structure (mutable structure has inner state, its behaviour can change in time).
- **Functional style** 
	- $\blacksquare$  Each state of the structure as a separate entity.
	- ADT is modeled as a mathematical function that takes the old state as an argument, and returns the new state as part of the result.
	- Unlike the imperative operations, these functions have no side effects.

# Example of queue usage in Java

```
public class QueueExample
{
 public static void main(String[] args)
  {
    Queue<Integer> q = new LinkedList<>();
    for (int i=0; i<5; i++)
     q.add(i);
    int remove = q. remove();
    int head = q.peek();
    int size = q.size();
 }
```
}

## Queue implementation in Haskell I

- Initialization: emptyQ :: Queue a
- Test if queue is empty: isEmptyQ :: Queue a -> Bool
- **Inserting new element at the end: addQ :: a -> Queue a -> Queue a**
- Removing element from the beginning:  $\text{remQ}$  :: Queue q -> (a, Queue a)

```
module Queue(Queue, emptyQ, isEmptyQ, addQ, remQ) where
    data Queue a = Qu [a]
```

```
emptyQ :: Queue a
emptyQ = Qu []
```

```
isEmptyQ :: Queue a -> Bool
isEmptyQ (Qu q) = null q
```
## Queue implementation in Haskell II

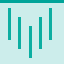

```
addQ :: a -> Queue a -> Queue a
addQ \times (Qu \times s) = Qu (xs++[x])remQ :: Queue a -> (a,Queue a)
remQ q@(Qu xs) | not (isEmptyQ q) = (head xs, Qu (tail xs))
               | otherwise = error "remQ"
```
## Practical demonstration

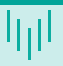

#### **Functional style for handling data:**

- defining new data types;
- **how to handle these new data;**
- modules. --Just to avoid long files?

# Thank you for your attention

Marek Běhálek

VSB – Technical University of Ostrava

marek.behalek@vsb.cz

September 15, 2023

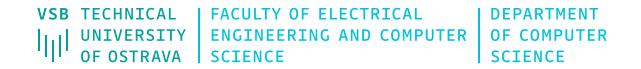